WJ-PC200/WJ-PC200E hat zwei Arten. Eine ist mit PoE ungeeigneten Kabeln, und die Andere ist mit PoE Ein-/Aus-Schalter. Die folgende Beschreibung zeigt die Unterschiede.

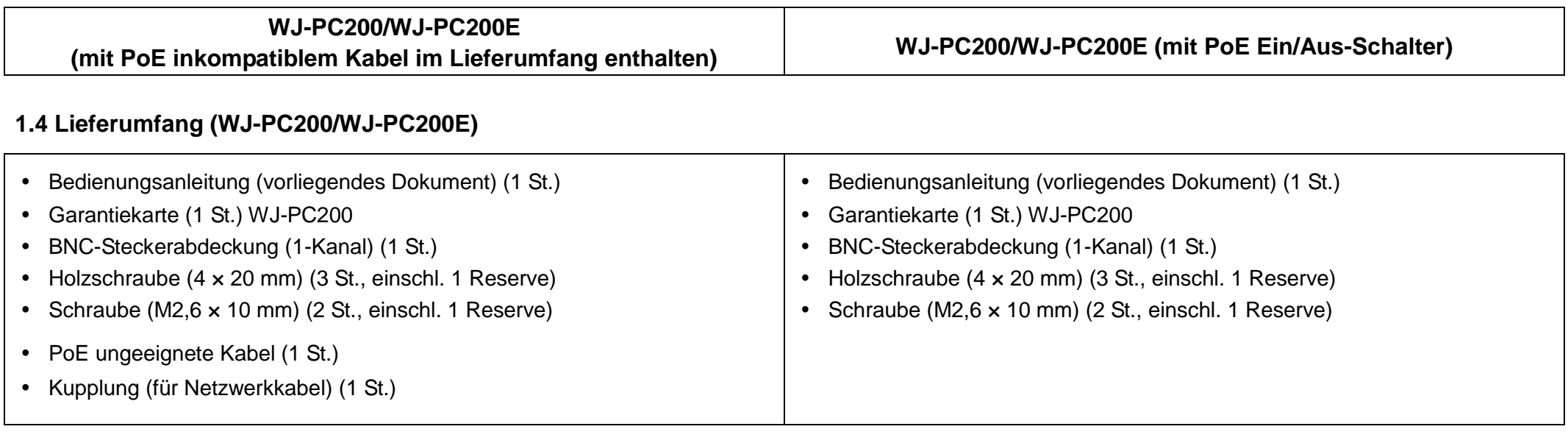

## **2.2 WJ-PC200/WJ-PC200E (eine Verbindung zur Kamera) Frontansicht / Rückansicht**

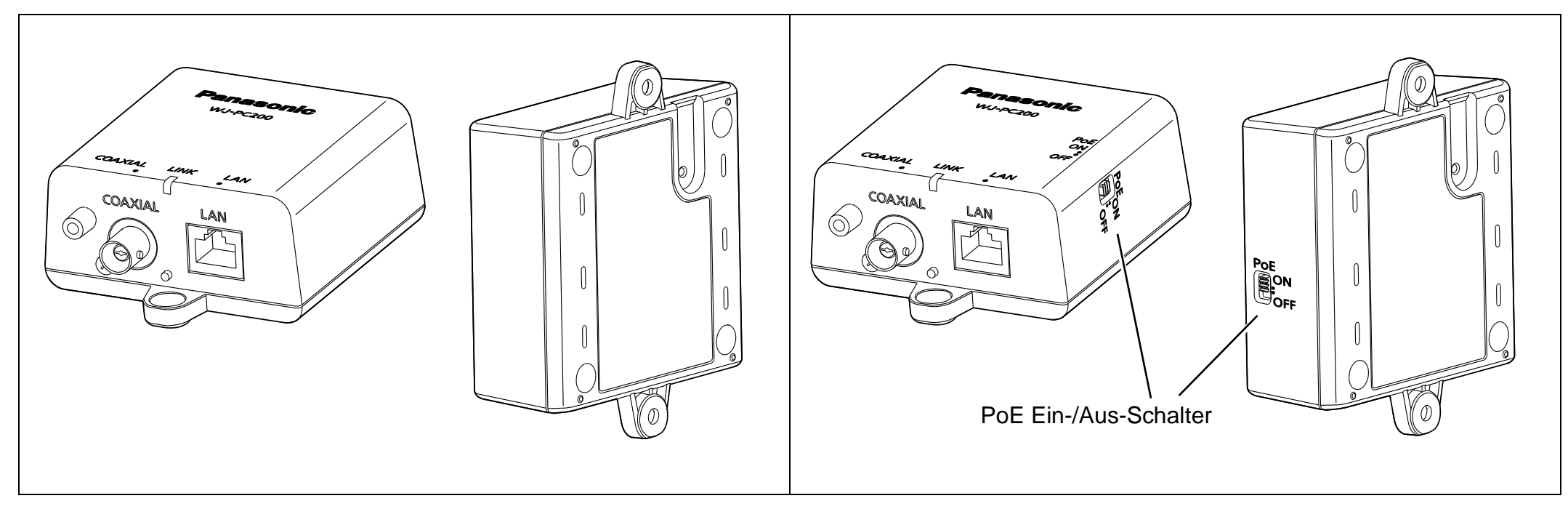

**4.1.1 Bei der Verwendung einer 1-Kanal-Empfängerseiteneinheit (Wenn eine PoE -Kamera oder PoE+ Kamera an eine externe Stromversorgung angeschlossen wird.)**

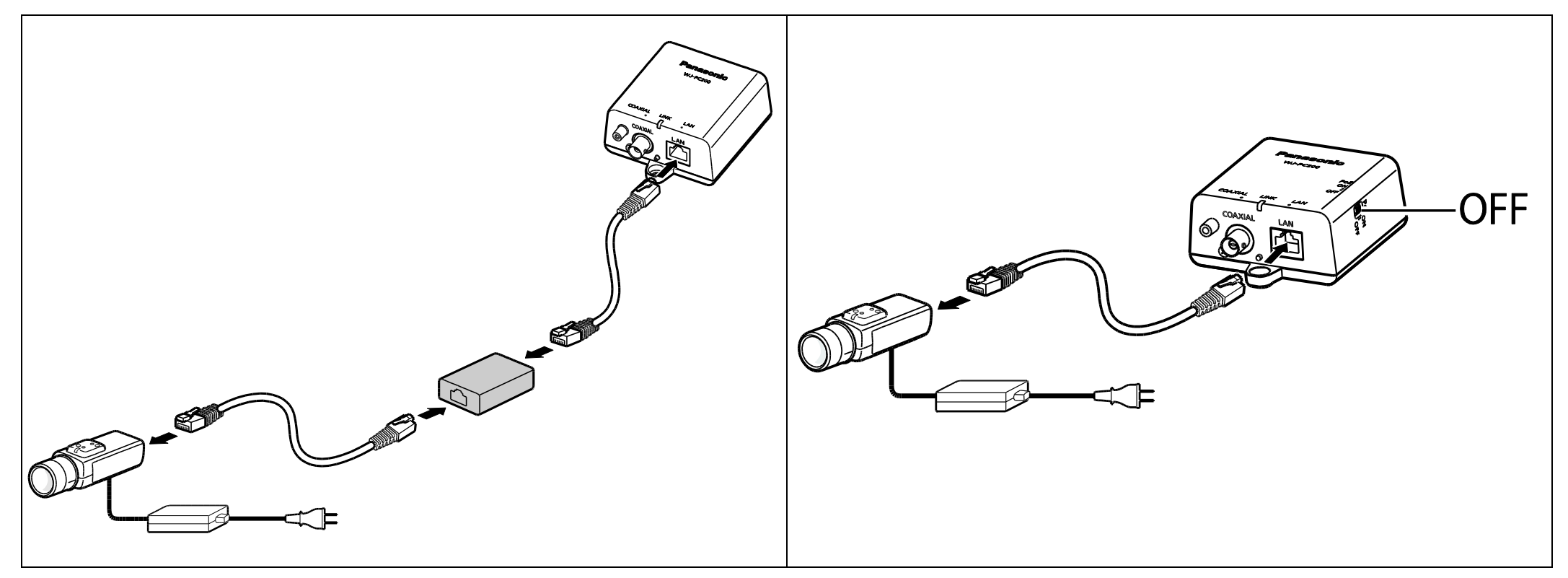

**4.2 Anschlüsse (1. Schließen Sie ein Ethernetkabel (Cat-5e oder höher) an die Kameraeinheit und die Netzwerk-Kamera an.)**

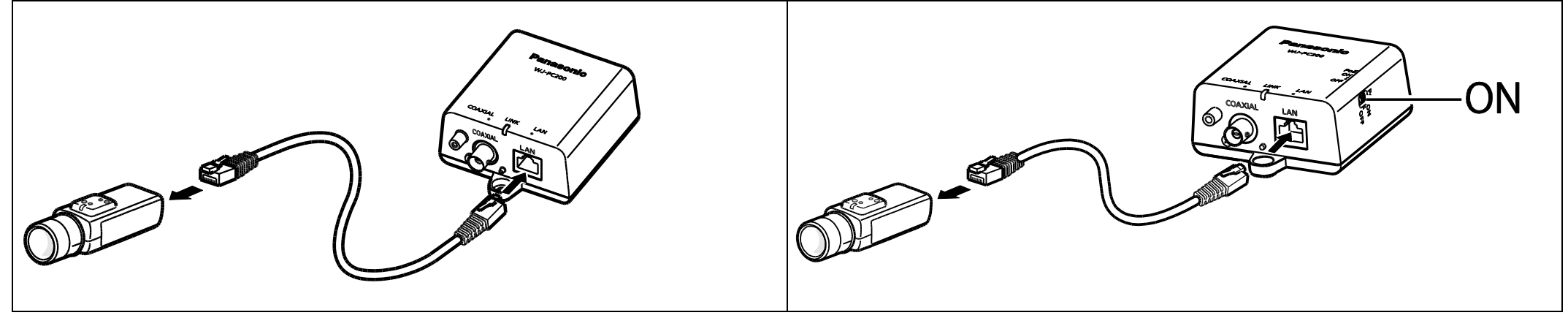